# Corrigé de l'évaluation de travaux pratiques

#### **Exercice 1** Des dés

## Partie A : Un seul dé

On considère une expérience aléatoire consistant à lancer un dé bien équilibré. On note *D* la variable aléatoire égale au résultat obtenu.

1.  $\mathscr{D}$  Quelle est la loi de *D*? Quelle est son espérance  $\mu$ , sa variance  $\sigma^2$ ? **Solution :** La loi de *D* est uniforme sur l'ensemble fini {1*,* 2*,* 3*,* 4*,* 5*,* 6}. On peut également la décrire par le tableau suivant :

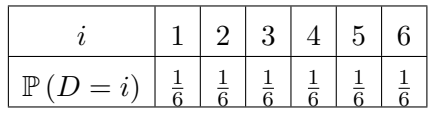

Son espérance et sa variance se calculent très facilement :

$$
\mu = \mathbb{E}[D] = \frac{1}{6} \times 1 + \dots + \frac{1}{6} \times 6 = \frac{7}{2}
$$

$$
\mathbb{E}[D^2] = \frac{1}{6} \times 1^2 + \frac{1}{6} \times 2^2 + \dots + \frac{1}{6} \times 6^2 = \frac{91}{6}
$$

$$
\sigma^2 = \text{Var}[D] = \frac{91}{6} - \left(\frac{7}{2}\right)^2 = \frac{35}{12}
$$

2. Créer une fonction de6faces(N) qui renvoie un vecteur ligne de taille N dont les coefficients sont des variables aléatoires indépendantes de même loi que *D*. (On pourra utiliser la fonction floor qui renvoie la partie entière d'un nombre ou d'une matrice, élément par élément.) **Solution :**

 $_1$  function D = de6faces (N)  $2 | D =$  floor (rand  $(1, N) *6$ ) +1;  $3$  end

3. Tracer l'histogramme d'un échantillon de *N* = 1000 valeurs suivant la loi de *D*. **Solution :** L'histogramme est tracé avec les instructions :

```
_1 | N = 10000;
_2 | D = de6faces (N);
3 hist ( D ) ; % hist (D, 1:6) est plus joli
```
Voir la figure [1](#page-1-0) pour un exemple de ce qu'on pouvait obtenir.

4. Écrire une fonction moy\_emp(X) qui prend en entrée un vecteur (ligne ou colonne) X et qui renvoie sa moyenne empirique. **Solution :**

```
_1 function m = moy_emp(X)
2 % X est un vecteur
\mathfrak{z} m = sum(X)/numel(X);
4 end
```
<span id="page-1-0"></span>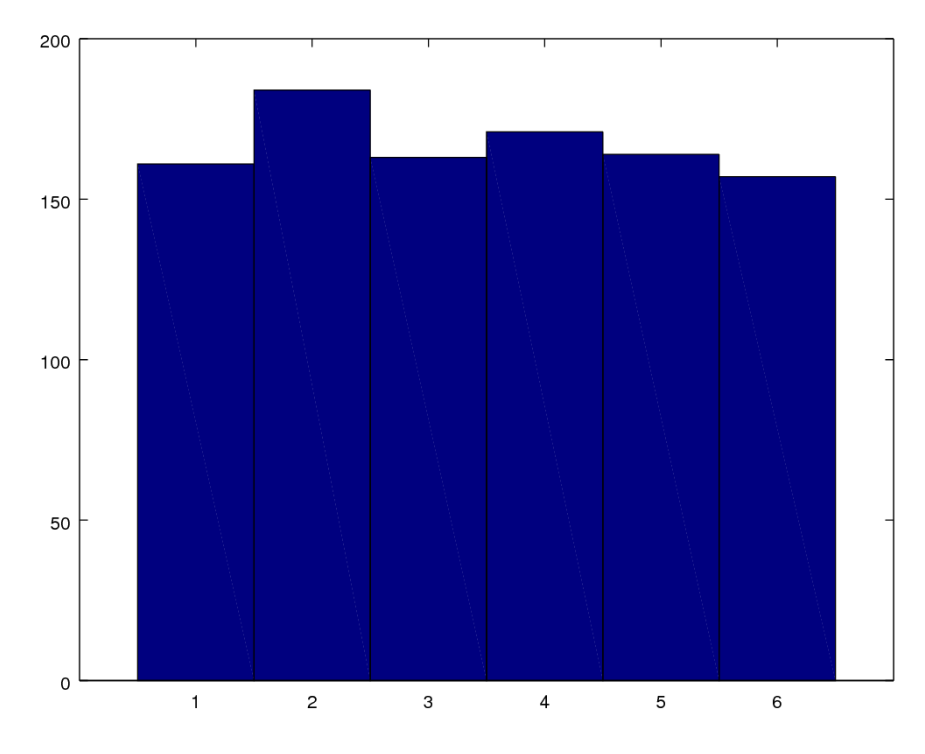

Figure 1 – Histogramme de 1000 lancers de dé

5. Calculer la moyenne empirique d'un échantillon de *N* = 10000 valeurs suivant la loi de *D. <i>* ⊵ Pouvait-on s'attendre à ce résultat ? Justifier la réponse.

**Solution :** Pour afficher une moyenne empirique, on peut par exemple exécuter le script suivant :

```
_1 | N = 10000;
_2 | D = de6faces (N);
3 \mid m = moy_{emp}(D);
  4 printf (" moyenne empirique de %d valeurs : %g\n" , N, m);
```
Cela donne un nombre « proche » de 3*,* 5 qui est l'espérance de *D*. Ceci est tout à fait cohérent avec la loi des grands nombres qui dit précisément que, si  $D_1, D_2, \ldots, D_n$  sont *n* tirages indépendants ayant la même loi que *D*, on a

$$
\frac{1}{N} (D_1 + D_2 + \dots + D_n) \xrightarrow[n \to \infty]{p.s.} \mathbb{E} [D] = \frac{7}{2}
$$

Partie B : un seul dé, beaucoup de moyennes

Soit *n* un entier naturel non nul. On note *D<sup>n</sup>* la variable aléatoire égale à la moyenne empirique de *n* copies indépendantes de *D*.

1. Écrire un programme de6moyennes(n, N) qui renvoie un vecteur ligne de taille *N*, dont les composantes sont des variables aléatoires indépendantes de même loi que *Dn*. **Solution :**

function moys = de6moyennes  $(n, N)$ <sup>2</sup> *% renvoie une ligne de taille N*

```
3 % en faisant la moyenne de n valeurs
_4 | D = floor (6*rand(n, N)) + 1;5 \mid moys = sum(D) / n;
6 end
```
2. Tracer l'histogramme d'un échantillon de *N* = 1000 valeurs indépendantes suivant la loi de  $D_{100}$ .

**Solution :** Pour tracer un histogramme avec  $K = 30$  classes par exemple, on peut utiliser le script suivant :

```
_1 |N = 1000;
_2 | n = 100;
3 \mid \text{moyennes} = \text{deGmoyennes}(n, N);4 \mid K = 30;5 \; \text{hist} \; \text{(moyennes, K)};
```
3. Quelle est l'allure de cet histogramme?  $\mathscr{D}$  Quelle est la « loi approchée » de  $D_{100}$ ? Justifier.

**Solution :** La figure [2](#page-3-0) montre un exemple de ce qu'on pouvait obtenir. Cela illustre le théorème central limite qui nous dit que la loi de *D*<sup>100</sup> est approchée par la loi normale  $\mathcal{N}\left(\mu,\left(\frac{\sigma}{\sqrt{100}}\right)^2\right)$ , où  $\mu$  et  $\sigma$  sont l'espérance et l'écart-type de *D*, calculés à la première question.

Partie C : un seul dé, qu'on relance parfois

On considère le jeu (récursif) suivant :

- le joueur commence par lancer un dé ;
- si le résultat d'un lancer est 6, le joueur a un nouveau lancer, sinon il doit arrêter ;
- le score du joueur est la somme de tous les résultats des dés qu'il a lancés.
- <span id="page-2-0"></span>1.  $\mathscr O$  Est-il possible d'avoir un score de 13 avec ce jeu ? Si oui, avec quelle probabilité ? **Solution :** Notons *S* la variable aléatoire égale au score du joueur et  $D_1, D_2, \ldots$ , les résultats des lancers de dé successifs. Alors,

$$
\mathbb{P}(S=13) = \mathbb{P}(D_1 = 6, D_2 = 6, D_3 = 1) = \left(\frac{1}{6}\right)^3.
$$

2. Écrire une fonction jeu\_de\_des(N) qui renvoie un échantillon de *N* valeurs indépendantes qui simulent le score d'un joueur de ce jeu de dés. **Solution :** Il n'y avait pas tellement d'autre solution que d'utiliser une boucle while.

```
_1 function S = jeu_de_des (N)
2 \mid S = \text{zeros}(1, N);_3 for ii = 1:N
4 \mid de = de6faces (1);
5 \text{ score} = \text{de};
6 \mid while de == 6
7 de = de6faces (1);
\vert score = score + de;
```
<span id="page-3-0"></span>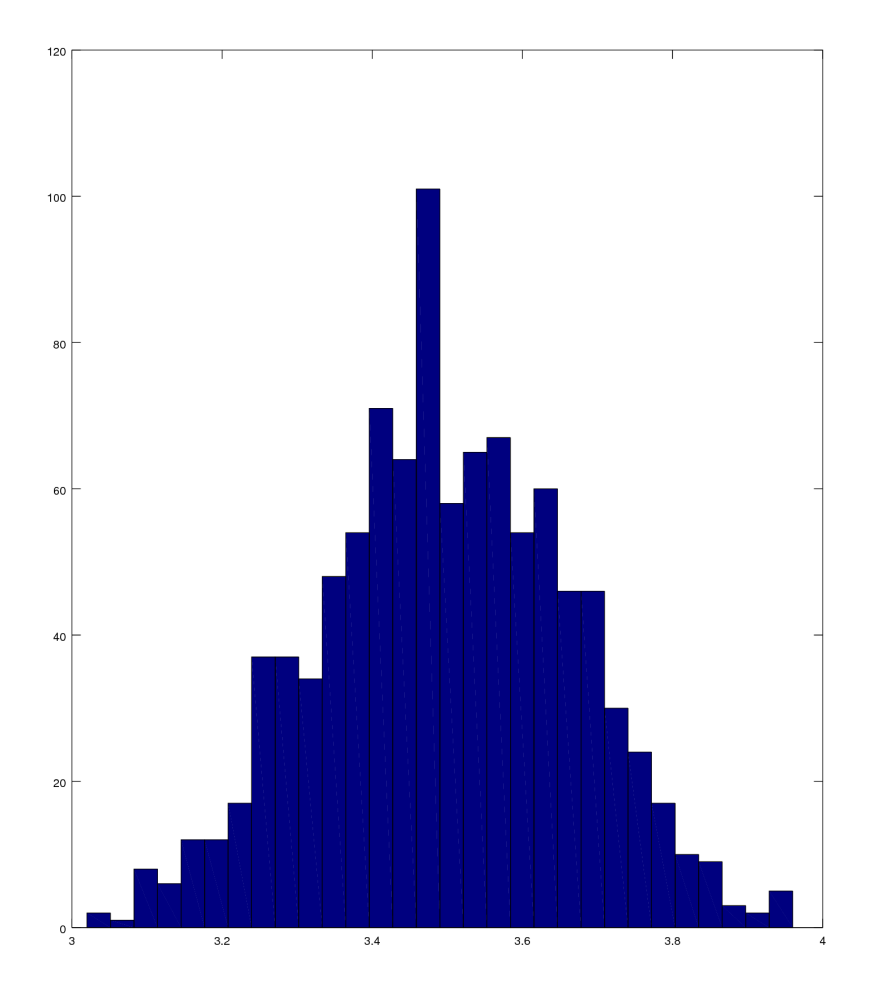

Figure 2 – Illustration du théorème central limite

```
9 end
_{10} S(ii) = score;
11 end
12 end
```
3. Tracer l'histogramme d'un échantillon pour *N* = 10000. Reproduire l'allure de cet histogramme sur la copie.

**Solution :** Pour tracer l'histogramme, on peut utiliser le script suivant :

```
_1 |N = 10000;
2 | S = jeu-de_de_S(N);3 % pour rendre l' histogramme plus joli :
_4 \mid m = \max(S);
5 \mid \text{hist(S, 1:m)};
```
Suivant la machine utilisée, le tirage de *S* peut être assez long car on ne peut pas utiliser ici de solution vectorisée. L'histogramme obtenu est visible à la figure [3.](#page-4-0)

<span id="page-4-0"></span>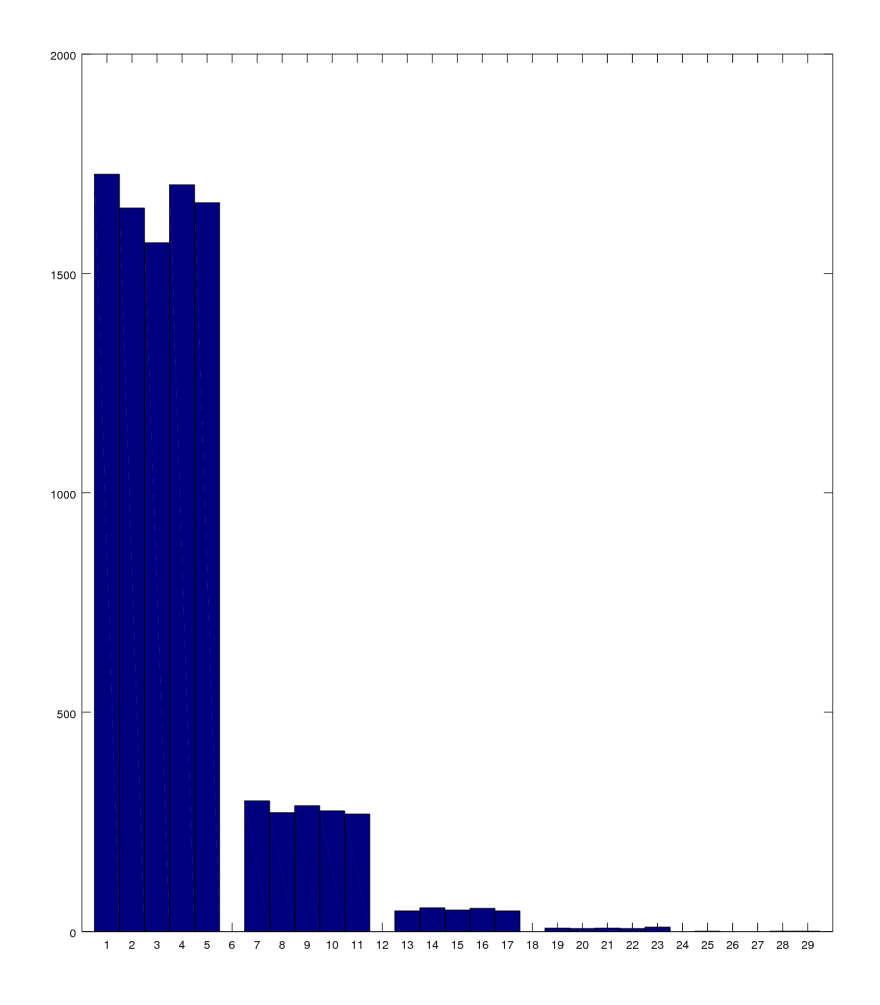

Figure 3 – Histogramme correspondant à 10000 réalisations du jeu de dés

- 4. Calculer la fréquence empirique de la valeur 13, toujours pour *N* = 10000 et comparer avec la réponse donnée à la question [1.](#page-2-0) **Solution :** On calcule la fréquence de la valeur 13 avec la commande freq13 = sum ( $S \leftarrow$  $= 13$  )/ N. Le résultat est proche de  $(1/6)^3$ .
- 5. Estimer, à l'aide de la simulation, l'espérance du score d'un joueur et la probabilité que le score soit supérieur à 10.

**Solution :** Pour estimer l'espérance du score, on utilise la moyenne empirique ( sum (S) / N) et pour estimer la probabilité que le score soit supérieur ou égal à 10, on utilise la commande  $sum((S > = 10) / N$ .

### **Exercice 2**

On considère la fonction *f* définie par :

$$
f(x) = \begin{cases} 3x^2 & \text{si } x \in [0;1], \\ 0 & \text{sinon.} \end{cases}
$$

1. ✐ Justifier que *f* est une fonction de densité de probabilité. **Solution :** Il est clair que la fonction *f* est positive. Il reste à montrer que son intégrale vaut 1 :

$$
\int_{\mathbb{R}} f(x) dx = \int_0^1 3x^2 dx = \left[ x^3 \right]_0^1 = 1^3 - 0^3 = 1.
$$

On note *X* une variable aléatoire de densité *f*.

2. ✐ Justifier que la fonction *F* définie par

$$
F(x) = \begin{cases} x^3 & \text{si } x \in [0; 1], \\ 0 & \text{si } x < 0, \\ 1 & \text{si } x > 1, \end{cases}
$$

est la fonction de répartition de *X*.

Solution : On a bien  $\lim_{x\to-\infty} F(x) = 0$ . Il reste à montrer que *F* est une primitive de *f*, ce qui est le cas car  $F'(x) = 3x^2$  pour tout *x* dans  $[0,1]$  et  $F'(x) = 0$  si *x* est en-dehors de  $[0 : 1]$ .

- 3. Simulation par la méthode de l'inverse de la fonction de répartition.
	- (a)  $\mathscr{D}$  Soit *U* une variable aléatoire de loi uniforme sur [0; 1]. Justifier que la variable  $\mathscr P$  soit  $U$  une variable aleatoire de loi un<br>aléatoire  $Y = \sqrt[3]{U}$  a la même loi que X.

**Solution :** Il suffit de montrer que 
$$
Y
$$
 et  $X$  ont la même fonction de répartition. Soit  $y \in [0, 1]$ .

$$
\mathbb{P}(Y \le y) = \mathbb{P}\left(\sqrt[3]{U} \le y\right) = \mathbb{P}\left(U \le y^3\right) = y^3 = F(y).
$$

(b) À l'aide de la question précédente, écrire une fonction inv rep(N) qui renvoie un vecteur ligne de taille *N* dont les composantes sont des copies indépendantes de *X*.

**Solution :**

 $_1$  function X = inv\_rep (N)  $2 \mid X = \text{rand}(1, N)$  . (1 / 3);  $3$  end

(c) Tracer l'histogramme d'un échantillon de taille *N* = 1000. **Solution :** On trace l'histogramme avec, par exemple, le script suivant.

```
_1 | N = 1000;
_2 | X = inv_rep(N);
_3 | K = 50;
4 \vert \text{hist}(X, K);
```
Un exemple de ce qu'on pouvait obtenir est visible sur la figure [4.](#page-6-0)

- 4. Simulation par la méthode du rejet.
	- (a) ✐ Expliquer brièvement comment simuler la loi de *X* avec la méthode du rejet. **Solution :** On doit trouver une fonction de densité *g* d'une loi connue et facilement simulable, et une constante *c* la moins grande possible telle que pour tout  $x \in [0:1]$ ,  $f(x) \leq cq(x)$ . On va utiliser ici la loi uniforme sur [0; 1] (donc ici *q* est constante et égale à 1) et  $c = 3$ .

<span id="page-6-0"></span>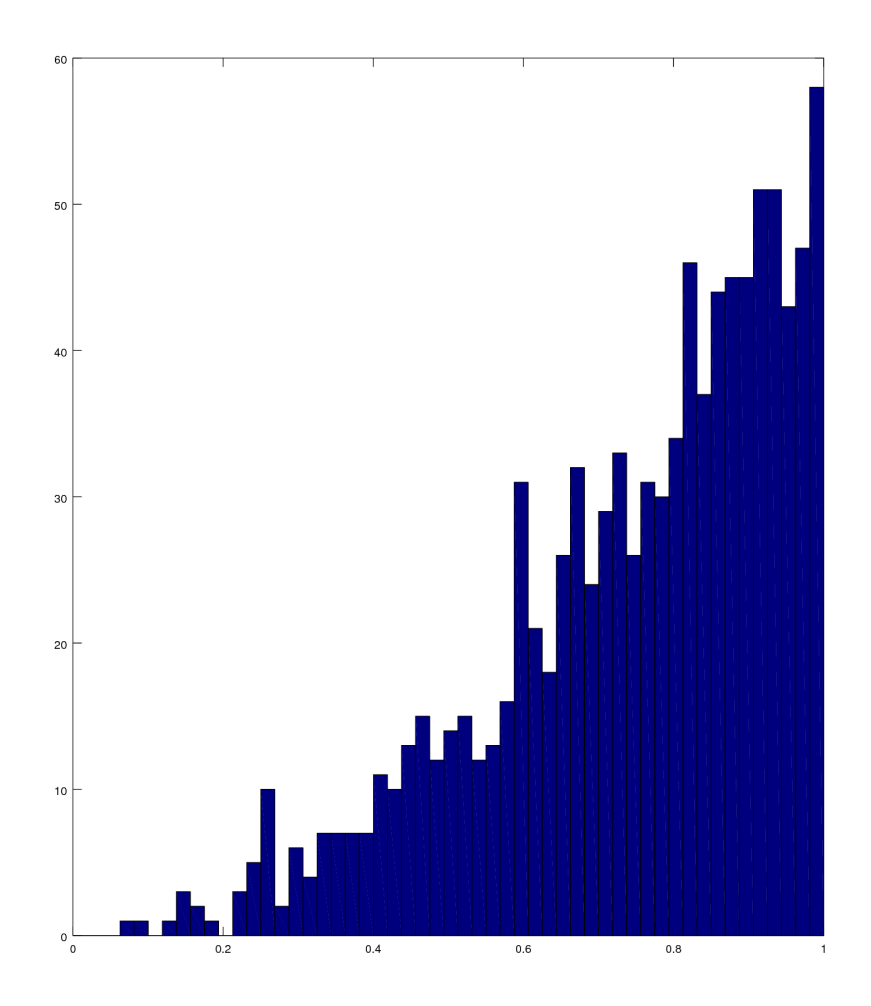

Figure 4 – Histogramme correspondant à un échantillon de taille 1000 obtenu par la méthode de l'inverse de la fonction de répartition

Pour simuler *X*, on commence par tirer *V* suivant la loi uniforme sur  $[0, 1]$  avec rand, puis *U* une autre variable uniforme sur [0 ; 1] indépendante de *V* . On accepte *V* comme un tirage de *X* si

$$
U \le \frac{f(V)}{cg(V)} = \frac{3V^2}{3 \times 1} = V^2.
$$

(b) Écrire un programme rejet(N) qui simule par la méthode du rejet un échantillon de *N* copies indépendantes de *X*. **Solution :**

```
_1 function X = rejet (N)
_2 | X = zeros(1, N);
_3 for ii = 1:N
4 while true
5 essai = rand ();
6 \mid valeur_test = rand();
7 if valeur_test \leq essai<sup>2</sup>2
```

```
8 break;
9 \mid end
10 end
\begin{array}{c|c}\n 11 & \end{array} X(ii) = essai;
12 end
13 end
```
(c)  $\mathscr{D}$  Pour *N* grand, combien d'appels à la fonction rand votre programme fait-il en moyenne ?

**Solution :** Le nombre d'itération dans la boucle while est aléatoire, de loi géométrique de paramètre  $\frac{1}{c}$  donc son espérance est  $c = 3$ . Si l'on demande un nombre  $N$  important de valeurs, d'après la loi des grands nombres, le nombre moyen d'itérations dans la boucle sera proche de 3. Comme chaque boucle while fait appel deux fois à la fonction rand, cela fait en moyenne 6 appels à rand par valeur renvoyée.

#### **Exercice 3** Méthode de Monte-Carlo **6 points**

À l'aide de scripts ou de fonctions, en utilisant la méthode de Monte-Carlo, donner une valeur approchée des intégrales suivantes :

$$
I = \int_0^2 \sqrt{x^4 + 3} \, dx,
$$
  

$$
J = \int_{-\infty}^{+\infty} \sqrt{x^4 + 3} e^{-\frac{x^2}{2}} \, dx.
$$

**Solution :** La première intégrale est égale à

$$
I = \int_0^2 \sqrt{x^4 + 3} \, dx = \int_0^2 \sqrt{x^4 + 3} \times 2 \times \frac{1}{2} \, dx = \mathbb{E} [f(U)],
$$

où *U* suit la loi uniforme sur  $[0, 2]$  et  $f: x \mapsto 2$ √  $\sqrt{x^4+3}$ . On approche cette espérance en utilisant la loi des grands nombres, ainsi

$$
I = \lim_{n \to \infty} \frac{1}{n} \sum_{i=1}^{n} f(U_i),
$$

où *U*1, *U*2, ... sont des copies indépendantes de la variable *U*. Cela donne lieu à la fonction suivante :

```
_1 | function I = monte_carlo_1(N)
_2 | U = 2 * rand (1, N);
_3 | I = sum ( 2 * sqrt ( U . ^ 4 + 3 ) ) / N;
4 end
```
On peut comparer le résultat à la valeur numérique calculée par Octave en utilisant le script suivant :

 $_{1}$  f =  $\mathfrak{0}(x)$  sqrt( x.^4 + 3);  $_{2}$  quad (f, 0, 2)

Pour la deuxième intégrale, on utilise cette fois la loi normale :

$$
J = \int_{-\infty}^{+\infty} \sqrt{2\pi} \sqrt{x^4 + 3} \frac{1}{\sqrt{2\pi}} e^{-\frac{x^2}{2}} dx = \mathbb{E} [g(N)],
$$

où *N* suit la loi normale centrée réduite et  $g: x \mapsto \sqrt{2\pi (x^4 + 3)}$ . La fonction suivante permet d'approcher l'intégrale *J* :

```
_1 function J = monte_carlo_2(N)
_2 | U = randn(1,N);
3 \mid J = \text{sum}(\text{sqrt} (2 * \text{pi} * (U. \hat{4} + 3)) ) / N;4 end
```
Le résultat devrait être proche de celui donné par le script suivant :

```
_{1} |g = \mathbb{Q}(x) sqrt( x.^4 + 3) * exp(- (x.^2 / 2) )
2 \mid \text{quad}(g, -\text{Inf}, \text{Inf})
```